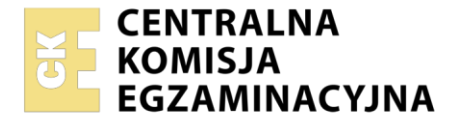

Nazwa kwalifikacji: **Montaż, uruchamianie oraz utrzymanie urządzeń i sieci teleinformatycznych** Oznaczenie kwalifikacji: **EE.10** Wersja arkusza: **SG**

Czas trwania egzaminu: **60 minut**

EE.10-SG-22.06

# **EGZAMIN POTWIERDZAJĄCY KWALIFIKACJE W ZAWODZIE**

**Rok 2022 CZĘŚĆ PISEMNA**

**PODSTAWA PROGRAMOWA 2017**

## **Instrukcja dla zdającego**

- 1. Sprawdź, czy arkusz egzaminacyjny zawiera 13 stron. Ewentualny brak stron lub inne usterki zgłoś przewodniczącemu zespołu nadzorującego.
- 2. Do arkusza dołączona jest KARTA ODPOWIEDZI, na której w oznaczonych miejscach:
	- − wpisz oznaczenie kwalifikacji,
	- − zamaluj kratkę z oznaczeniem wersji arkusza,
	- − wpisz swój numer PESEL\*,
	- − wpisz swoją datę urodzenia,
	- − przyklej naklejkę ze swoim numerem PESEL.
- 3. Arkusz egzaminacyjny zawiera test składający się z 40 zadań.
- 4. Za każde poprawnie rozwiązane zadanie możesz uzyskać 1 punkt.
- 5. Aby zdać część pisemną egzaminu musisz uzyskać co najmniej 20 punktów.
- 6. Czytaj uważnie wszystkie zadania.
- 7. Rozwiązania zaznaczaj na KARCIE ODPOWIEDZI długopisem lub piórem z czarnym tuszem/ atramentem.
- 8. Do każdego zadania podane są cztery możliwe odpowiedzi: A, B, C, D. Odpowiada im następujący układ kratek w KARCIE ODPOWIEDZI:

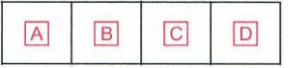

- 9. Tylko jedna odpowiedź jest poprawna.
- 10. Wybierz właściwą odpowiedź i zamaluj kratkę z odpowiadającą jej literą np., gdy wybrałeś odpowiedź "A":

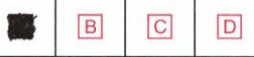

11. Staraj się wyraźnie zaznaczać odpowiedzi. Jeżeli się pomylisz i błędnie zaznaczysz odpowiedź, otocz ją kółkiem i zaznacz odpowiedź, którą uważasz za poprawną, np.

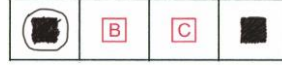

12. Po rozwiązaniu testu sprawdź, czy zaznaczyłeś wszystkie odpowiedzi na KARCIE ODPOWIEDZI i wprowadziłeś wszystkie dane, o których mowa w punkcie 2 tej instrukcji.

### *Pamiętaj, że oddajesz przewodniczącemu zespołu nadzorującego tylko KARTĘ ODPOWIEDZI.*

#### *Powodzenia!*

*\* w przypadku braku numeru PESEL – seria i numer paszportu lub innego dokumentu potwierdzającego tożsamość*

Układ graficzny © CKE 2020

## **Zadanie 1.**

Aby sprawdzić aktualnie zainstalowaną wersje BIOS, bez ponownego uruchomiania komputera z zainstalowanym system Windows 10, należy w wierszu poleceń wykonać komendę

- A. timeout
- B. ipconfig
- C. hostname
- D. systeminfo

## **Zadanie 2.**

Które polecenie jest stosowane do tworzenia partycji w systemach operacyjnych typu Linux?

- A. fdisk
- B. fd
- C. ps
- D. ls

# **Zadanie 3.**

Działanie kilku systemów operacyjnych na jednym urządzeniu umożliwia

- A. program rozruchowy (*bootloader*).
- B. interpretator poleceń (*command processor*).
- C. menu urządzeń rozruchowych (*boot device menu*).
- D. podstawowy system wejścia-wyjścia (*Basic Input/Output System*).

# **Zadanie 4.**

⊿ · <u>●</u> Karty sieciowe Finally HUAWEI Mobile Connect - 3G Network Card<br>Finally I-O DATA ETG-PCI Gigabit Ethernet Adapter

Co sygnalizuje znak uwagi z wykrzyknikiem przy nazwie urządzenia w ,,Menadżerze urządzeń" systemu Windows?

- A. Urządzenie jest wyłączone.
- B. Urządzenie działa poprawianie.
- C. Wystąpił problem z urządzeniem.
- D. Został zainstalowany aktualny sterownik.

### **Zadanie 5.**

Który z programów **nie jest stosowany** do automatycznej instalacji i aktualizacji sterowników?

- A. Download Update.
- B. Driver Booster.
- C. SlimDrivers.
- D. Wireshark.

## **Zadanie 6.**

Ile bitów jest przeznaczonych na adres sieci w strukturze adresu IPv4 z maską 255.255.128.0?

- A. 8 bitów.
- B. 10 bitów.
- C. 15 bitów.
- D. 17 bitów.

## **Zadanie 7.**

Która klasa adresowa **nie występuje** w protokole IPv6, a występowała w protokole IPv4?

- A. Unicast.
- B. Anycast.
- C. Multicast.
- D. Broadcast.

## **Zadanie 8.**

Który zapis **nie jest** adresem IPv6?

- A. ab01:0cde:0000:0000:00af:0000:0000:0004
- B. ab01:cde:0:0:0af:0:0:4
- C. ab01:0cde:0:0:af::4
- D. ab01:0cde::af::4

## **Zadanie 9.**

W adresacji typu unicast IPv6 na adres sieci i hosta przeznaczono odpowiednio po

- A. 16 b dla sieci oraz 112 b dla hosta.
- B. 32 b dla sieci oraz 96 b dla hosta.
- C. 64 b dla sieci oraz 64 b dla hosta.
- D. 96 b dla sieci oraz 16 b dla hosta.

### **Zadanie 10.**

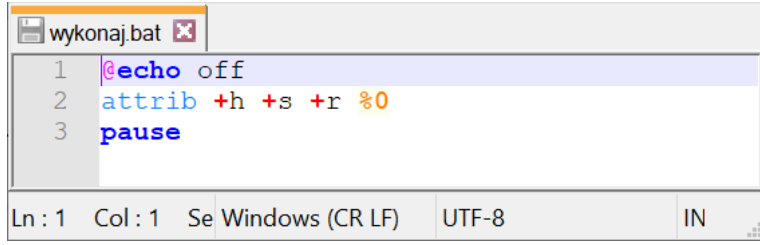

W Wierszu polecenia wydano komendę: wykonaj.bat przyklad.txt Wykonanie skryptu spowoduje

- A. zabezpieczenie pliku *przykład.txt* hasłem **hsr**.
- B. dopisanie ciągu znaków "hsr" do zawartości pliku *wykonaj.bat*
- C. nadanie dla pliku *wykonaj.bat* atrybutów ukryty, systemowy, tylko do odczytu.
- D. nadanie dla pliku *przykład.txt* atrybutów ukryty, skompresowany, tylko do odczytu.

## **Zadanie 11.**

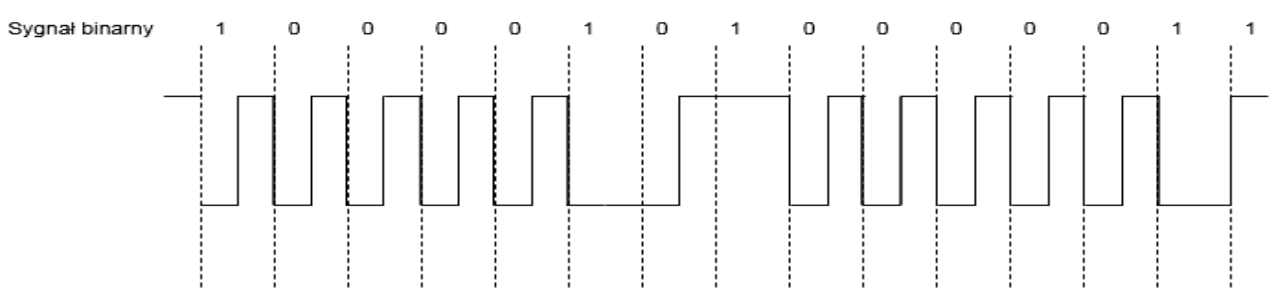

Kod dwuwartościowy zalecany do kodowania sygnałów o przepływności 140 Mbit/s, będący modyfikacją kodu Manchester, to kod

- A. NRZ (*Return to Zero*)
- B. CMI (*Coded Mark Inversion*)
- C. AMI (*Alternate Mark Inversion)*
- D. NRZI (*Non Return to Zero Inverted*)

### **Zadanie 12.**

Która aplikacja pakietu biurowego Microsoft Office jest systemem zarządzania bazami danych?

- A. Publisher.
- B. Outlook.
- C. Access.
- D. Excel.

## **Zadanie 13.**

6. Konfiguracja urządzenia Domyślne ustawienia panelu administracyjnego interfejsu WWW: **Adres IP**  $: 192.168.1.1$ Maska podsieci  $: 255.255.255.0$ Po poprawnym podłączeniu urządzenia do komputera można przystąpić do jego konfiguracji. Zanim jednak dostęp do strony konfiguracyjnej WWW będzie możliwy, należy wykonać następujące czynności: 1. Ustawić we właściwościach połączenia sieciowego karty podłączonej do routera następujące parametry protokołu TCP/IP: **Adres IP** : 192.168.1.x (gdzie x jest liczbą całkowitą z przedziału 2÷254) Maska podsieci  $: 255.255.255.0$ Lub ustawić automatyczne przydzielanie adresu IP przez serwer DHCP. 2. Zatwierdzić wszystkie zmiany (w razie potrzeby restartować komputer). 3. Otworzyć przeglądarkę internetową. 4. W pole adresowe wpisać: http://192.168.1.1 i wcisnąć [ENTER].

Który adres IP należy nadać urządzeniu, z którego nastąpi logowanie do rutera za pomocą przeglądarki internetowej zgodnie z danymi konfiguracyjnymi?

- A. 192.168.1.0/24
- B. 192.168.1.1/24
- C. 192.168.1.3/24
- D. 192.168.1.255/24

## **Zadanie 14.**

Który standard opisuje działanie sieci VLAN (*Virtual Local Area Network*)?

- A. IEEE 802.1q
- B. IEEE 802.3b
- C. IEEE 802.5
- D. IEEE 802.8

## **Zadanie 15.**

Który rysunek przedstawia schemat połączenia trzech przełączników zapewniający obsługę czterech sieci wirtualnych VLAN, przy zastosowaniu minimalnej liczby łączy fizycznych?

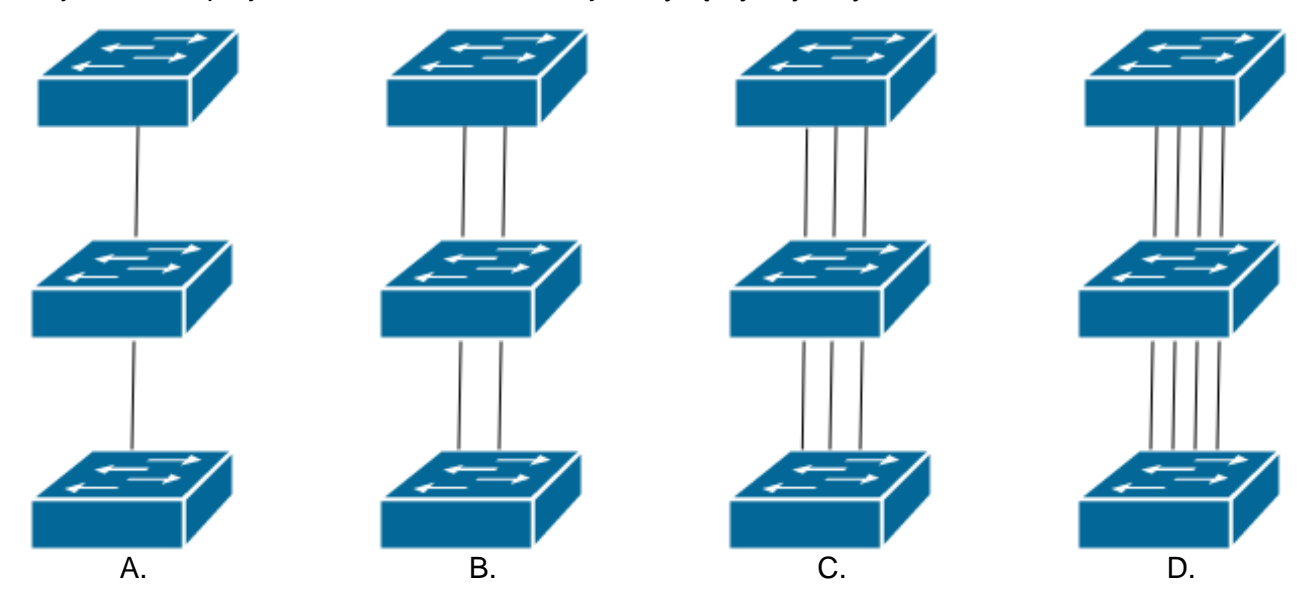

### **Zadanie 16.**

Jaką maksymalną szybkość transmisji może zapewnić sieć bezprzewodowa pracująca w standardzie IEEE 802.11ac, działająca w kanałach 40 lub 80 MHz?

- A. 13 Gb/s
- B. 130 Gb/s
- C. 1300 Mb/s
- D. 13000 Mb/s

#### **Zadanie 17.**

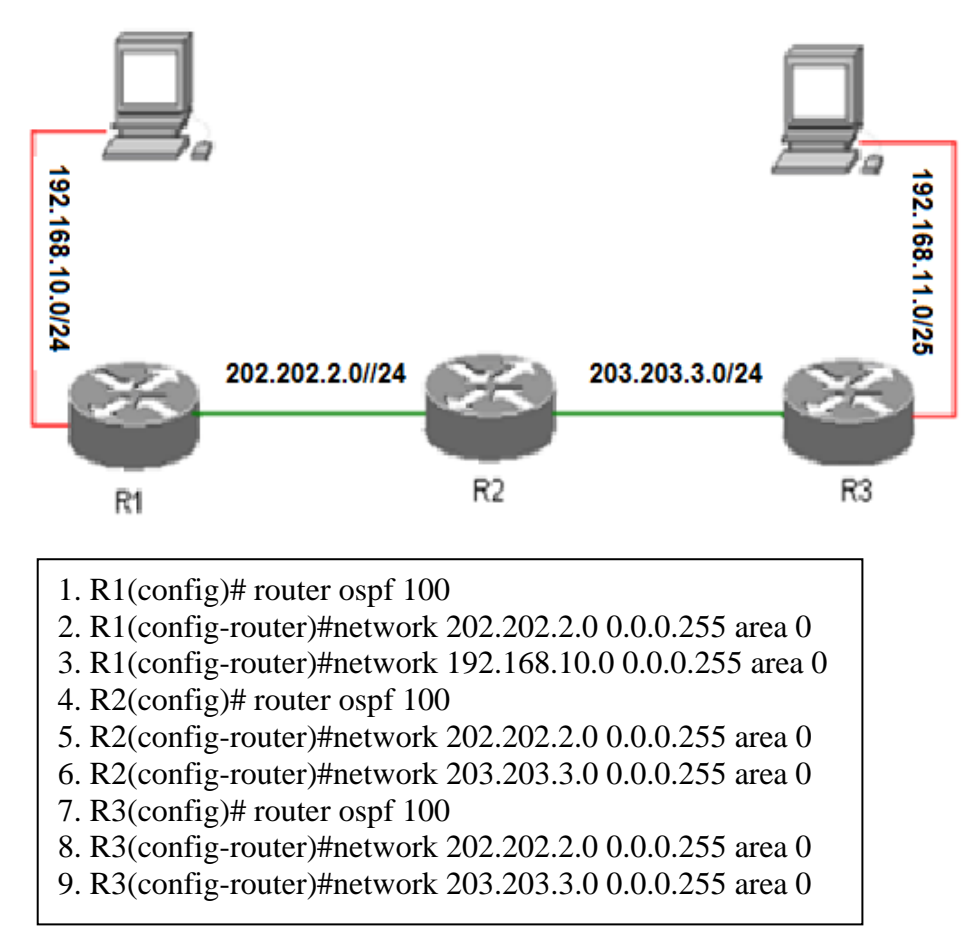

W sieci jak na rysunku występuje brak komunikacji pomiędzy komputerami. W którym wierszu podczas konfiguracji protokołu OSPF popełniono błąd?

- A. W wierszu 9.
- B. W wierszu 8.
- C. W wierszu 6.
- D. W wierszu 3.

# **Zadanie 18.**

Rysunek przedstawia schemat blokowy

- A. listwy przepięciowej.
- B. zasilacza awaryjnego.
- C. ogranicznika przepięć.
- D. zasilacza impulsowego.

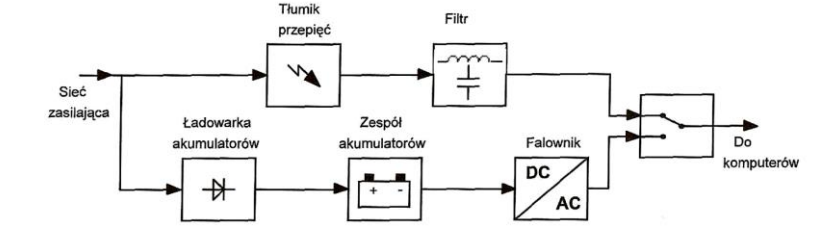

### **Zadanie 19.**

Przewodowa linia długa bezstratna to taki przypadek linii długiej, dla której

- A. rezystancja i upływność są równe zero.
- B. rezystancja i pojemność są równe zero.
- C. indukcyjność i pojemność są równe zero.
- D. rezystancja i upływność są różne od zera.

### Strona 6 z 13

Więcej arkuszy znajdziesz na stronie: arkusze.pl

# **Zadanie 20.**

Który rodzaj kodowania sygnału przedstawiono na rysunku?

- A. MLT-3
- B. PAM-5
- C. CMI
- D. NRZ

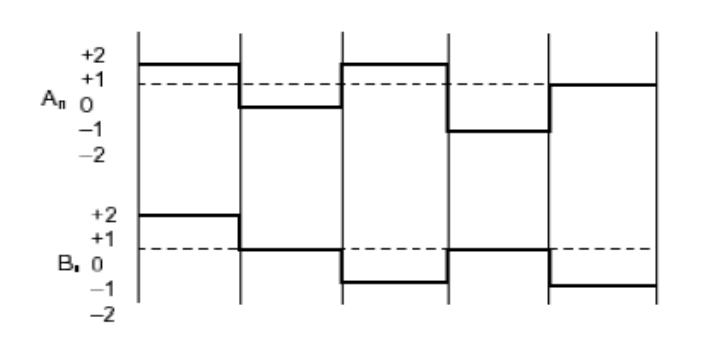

## **Zadanie 21.**

Który rodzaj modulacji sygnału jest modulacją cyfrową?

- A. PAM (*Pulse-Amplitude Modulation*)
- B. PPM (*Pulse-Position Modulation*)
- C. PDM (*Pulse-Density Modulation*)
- D. PSK (*Phase-Shift Keying*)

# **Zadanie 22.**

W której modulacji fala nośna oraz sygnał modulujący są przebiegami analogowymi?

- A. FM (*Frequency Modulation*).
- B. ASK (*Amplitude Shift Keying*).
- C. PCM (*Pulse Code Modulation*).
- D. PAM (*Pulse Amplitude Modulation*).

# **Zadanie 23.**

Na rysunku przedstawiono przetwornik A/C

- A. z bezpośrednim porównaniem.
- B. z wielokrotnym całkowaniem.
- C. z równoważeniem ładunków.
- D. z kompensacją wagową.

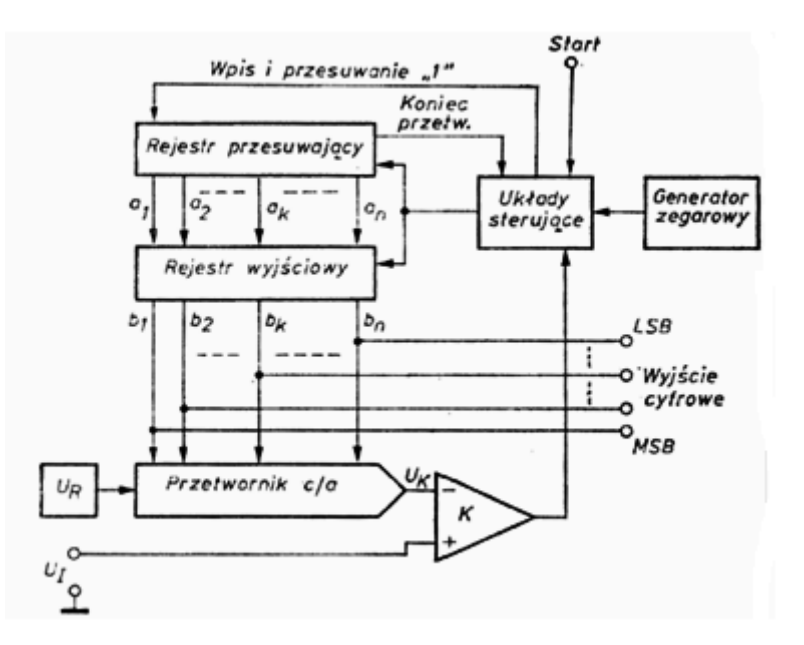

## **Zadanie 24.**

Ile wynosi wartość średnia sygnału o przebiegu piłokształtnym przedstawionym na rysunku?

- A.  $U_{\text{fs}} = 1$  V
- B.  $U_{\text{sr}} = 2 V$
- C.  $U_{\text{sr}} = 3$  V
- D.  $U_{\text{sr}} = 4$  V
- 

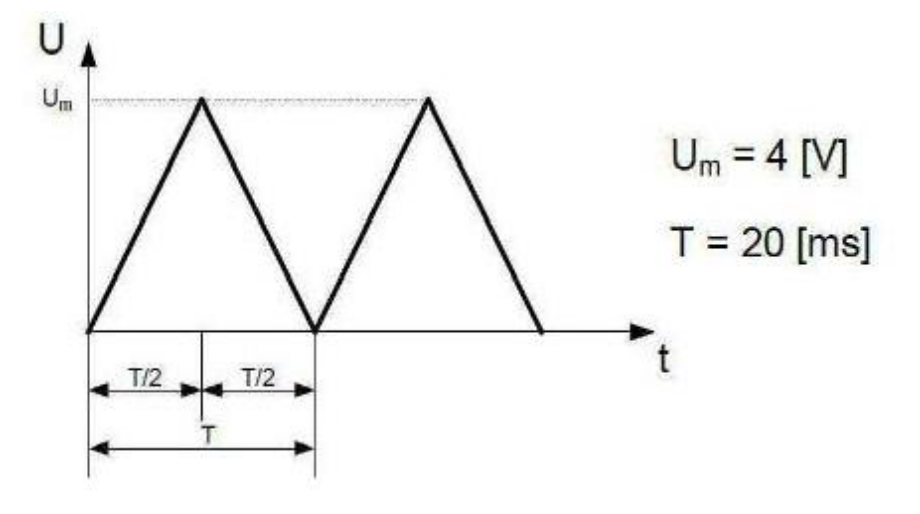

# **Zadanie 25.**

Aby punkt dostępowy w układzie sieci przedstawionym na rysunku miał dostęp do Internetu, należy w miejsce bloku X umieścić

- A. zaporę sieciową.
- B. modem dostępowy.
- C. regenerator sygnału.
- D. zwrotnicę elektryczną.

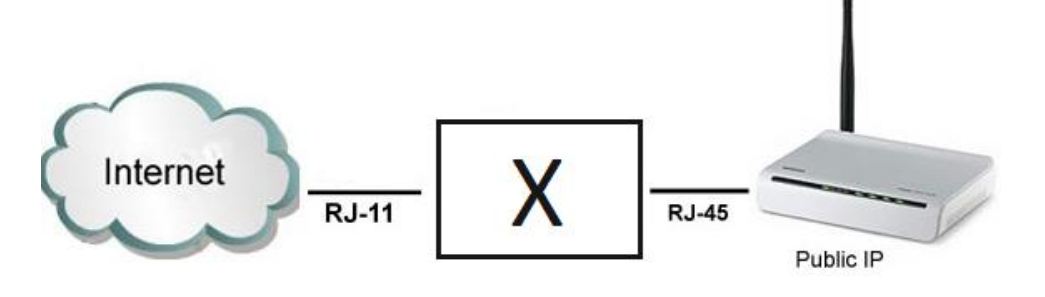

## **Zadanie 26.**

Który przyrząd diagnostyczny został przedstawiony na rysunku?

- A. Miernik mocy.
- B. Analizator widma.
- C. Tester okablowania.
- D. Szukacz okablowania.

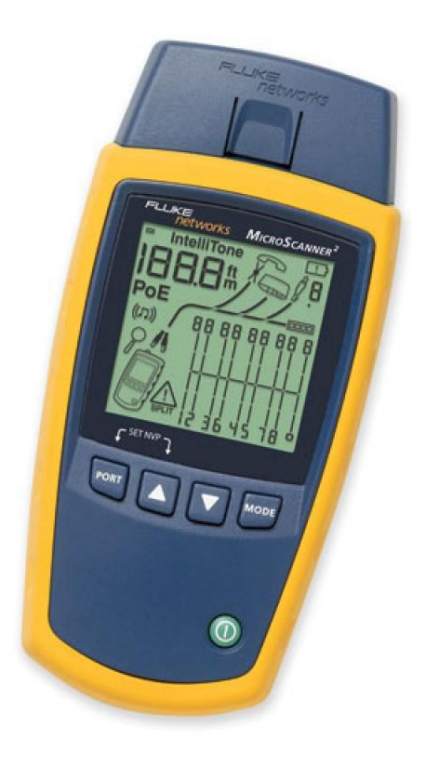

### **Zadanie 27.**

Jakiego rodzaju uszkodzenie w linii kablowej przedstawia wykres będący zrzutem ekranu reflektometru TDR?

- A. Naciągnięta żyła.
- B. Niepełna przerwa.
- C. Zmiana żył w parach.
- D. Zawilgocony odcinek.

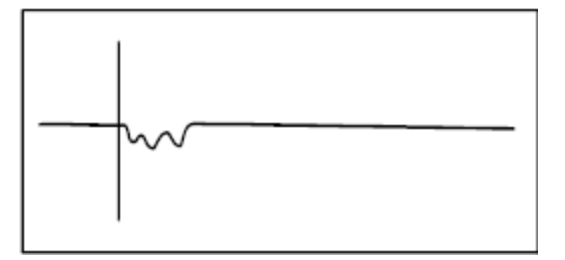

# **Zadanie 28.**

Ile wynosi reaktancja wejściowa  $X_{we}$  anteny podczas rezonansu?

- A. 0 Ω
- B.  $1 \Omega$
- C. 2 Ω
- D. 3 Ω

### **Zadanie 29.**

Która z technik zwielokrotnienia optycznego charakteryzuje się największą liczbą kanałów transmisyjnych?

- A. WDM (*Wavelength Division Multiplexing*)
- B. DWDM (*Dense Wavelength Division Multiplexing*)
- C. CWDM (*Coarse Wavelength Division Multiplexing*)
- D. UDWDM (*Ultra Dense Wavelength Division Multiplexing*)

### **Zadanie 30.**

Jeżeli podczas modulacji kodowo-impulsowej PCM (*Pulse Code Modulation*) dźwięk zapisywany jest z częstotliwości 8 kHz, to oznacza, że próbki z sygnału analogowego pobierane są co

- A. 125 µs
- B. 125 ms
- C. 250 ms
- D. 250 μs

#### **Zadanie 31**.

Odpowiednikiem jednostki transportowej STS-3, poziomu zwielokrotnienia 3, systemu SONET (*Synchronous Optical NETwork*) w sieci SDH (*Synchronous Digital Hierarchy*) jest jednostka transportowa

- A. STM-1
- B. STM-2
- C. STM-3
- D. STM-4

### **Zadanie 32.**

Odmiana technologii FTTx polegająca na doprowadzeniu światłowodu bezpośrednio do budynku i zakończeniu go w szafie wewnątrz budynku to

- A. FTTC (*Fiber To The Curb*)
- B. FTTD (*Fiber To The Desk*)
- C. FTTH (*Fiber to The Home*)
- D. FTTB (*Fiber to the Building*)

### **Zadanie 33.**

Który element systemu optycznej transmisji danych przedstawia schemat?

- A. Złączkę optyczną.
- B. Sprzęgacz optyczny.
- C. Cyrkulator optyczny.
- D. Wzmacniacz optyczny.

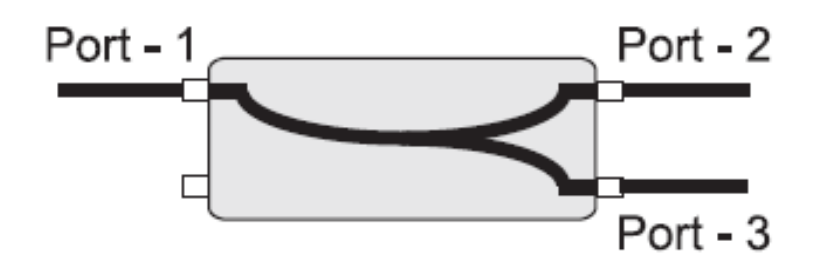

# **Zadanie 34.**

Strefę martwą na reflektogramie OTDR wskazuje cyfra

- A. 1
- B. 2
- C. 3
- D. 4

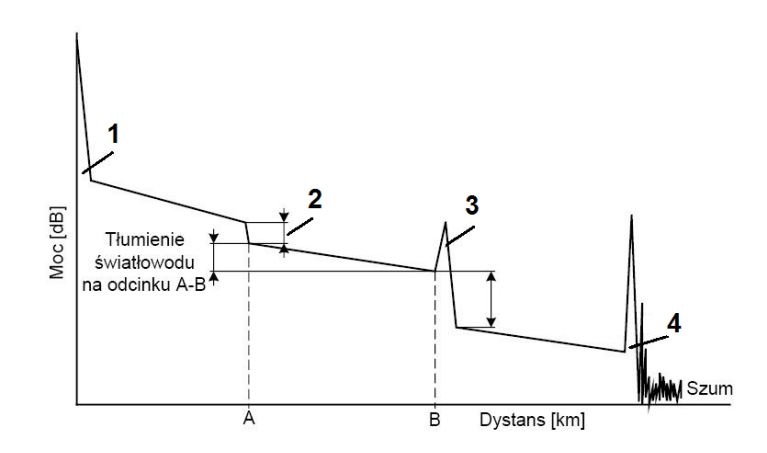

# **Zadanie 35.**

Która z funkcji serwera telekomunikacyjnego umożliwia abonentowi nadawanie komunikatu głosowego w trybie głośnomówiącym bez konieczności podniesienia mikrotelefonu w telefonie odbiorcy?

- A. Infolinia.
- B. Interkom.
- C. Poczta głosowa.
- D. Autoryzacja użytkownika.

#### **Zadanie 36.**

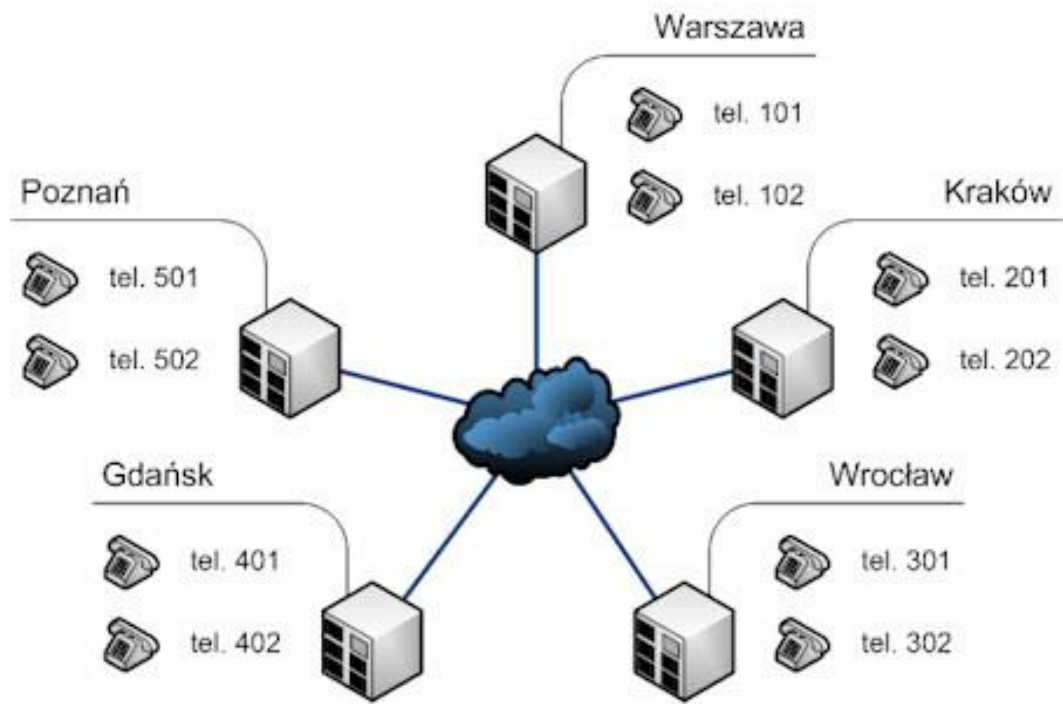

Połączenie serwerów telekomunikacyjnych znajdujących się w różnych oddziałach firmy w oparciu o ten sam system numeracji pokazany na rysunku nazywa się

- A. przekierowaniem.
- B. sieciowaniem.
- C. konferencją.
- D. autoryzacją.

# **Zadanie 37.**

Czym charakteryzuje się komutacja pakietów metodą połączeniową (*Virtual Circuit Packet Switching*)?

- A. Różna kolejność i czas dotarcia pakietów od nadawcy do odbiorcy.
- B. Trasa dla niektórych pakietów jest dobierana przez węzły w oparciu o adres docelowy.
- C. Pakiety transmitowane różnymi trasami, które są ustalane indywidulnie dla każdego z nich.
- D. Pakiety kierowane zawsze tą samą trasą, która wcześniej została ustalona do adresu docelowego.

### **Zadanie 38.**

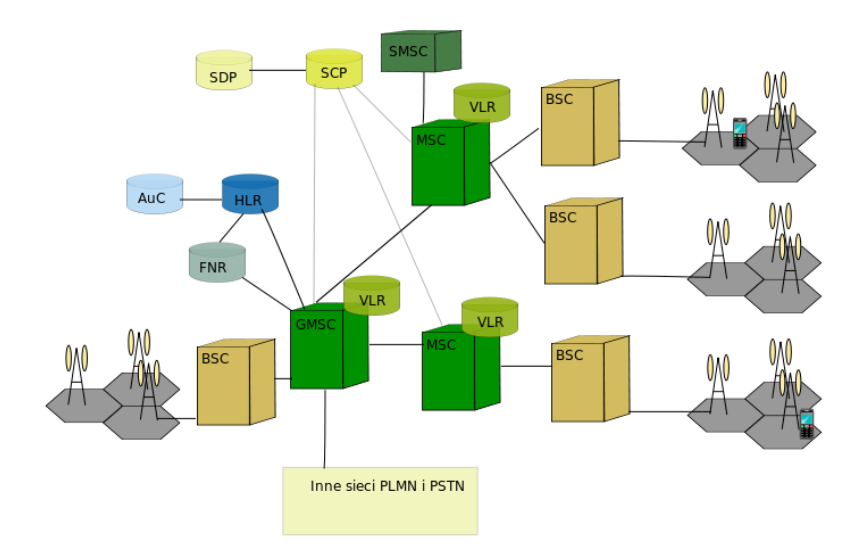

Który element sieci telefonii komórkowej jest odpowiedzialny za zestawienie połączeń i komutację?

- A. Stacja bazowa (*Base Transceiver Station, BTS*)
- B. Kontroler Stacji Bazowych (*Base Station Controller, BSC*)
- C. Rejestr stacji własnych (*Home Location Register, HLR*)
- D. Cyfrowa centrala telefoniczna (*Mobile Switching Centre, MSC*)

# **Zadnie 39.**

Która usługa w cyfrowej sieci telefonicznej umożliwia przekierowanie połączeń przychodzących na inny numer, jeżeli abonent wywoływany nie zgłasza się?

- A. CFB (*Call Forwarding Busy*)
- B. CFU (*Call Forwarding Unconditional*)
- C. CFNR (*Call Forwarding No Reply*)
- D. CLIRO (*Calling Line Identification Restriction Override*)

# **Zadanie 40.**

Aby ustalić miejsce awarii w miedzianym torze transmisyjnym, należy zastosować

- A. oscyloskop cyfrowy.
- B. reflektometr TDR.
- C. reflektometr OTDR.
- D. multimetr cyfrowy.